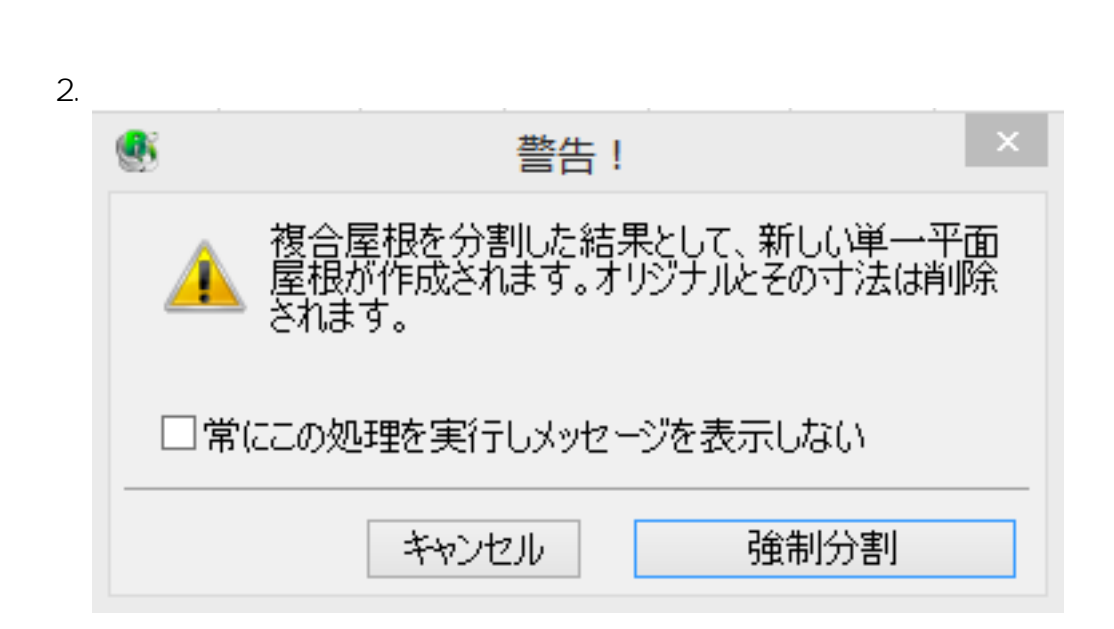

**3D表示**

 $V4$ 

1.  $\blacksquare$ 

 $3.$ 

製作者: 大木本

ID: #1478

 $: 2016 - 01 - 2513$